# **PLENOPTIC PATH AND ITS APPLICATIONS**

# *Frank Nielsen*

Sony Computer Science Laboratories Inc. *Nielsen@sl.sony.cojp* 

### **ABSTRACT**

**In** this paper, we present a method for acquiring, spatially filtering and viewing annotated videos captured with a full field of view multi-head camera moving along a path. We describe our tailored ego-motion recovery algorithm used for calculating the trajectory path of the panoramic head. We then focus on sampluig the plenoptic path efficiently according to geometric visibility events. Appropriate samplings allow us *to* filter and compress the panoramic images avoiding some redundancies in the image database. We present several applications and results of plenoptic paths either obtained from indoor shootings or perfectly rendered by computer graphics scripts.

Keywords: Image-based modeling & rendering, Plenoptic *sam*pling, Visibility.

## **1. INTRODUCTION**

The quest for realism in computer graphics is an endless goal. On one hand, advances of object space rendering algorithms provide stunning vivid images that however lack of "real-world" feelings. On the other hand, image-based renderings (IBR) proceed in the image space by modeling and analyzing image sources by means of inverse rendering operations to provide compelling 3d environments but lack of scalability and interactivity. IBRs have become popular with Ihe introduction of photorealistic backdrops in **[I]',**  light fields **[2,3],** compressed surface light fields 141 and photorealistic virtual walkhoughs of static environments **(SI.** Although the later yet in its infancy, the algorithms often proceed by first georeferencing panoramic frames and then synthesizing novel viewpoints by warping and combining some images based on feature matchings.

## **2. PLENOPTIC FUNCTION AND PATH**

**The** plenoptic concept **[2,3]** is hasedon the observation that ifone knows the 7D function  $L(\cdot) = L(X, Y, Z, \theta, \phi, t, \lambda)$  that associates to each cartesian point  $(X, Y, Z)$  in 3d space  $\mathbb{E}^3$ , at any moment t in time, for any orientation  $(\theta, \phi)$  and for any wavelength  $\lambda$ the spectrum response, then we can bypass the 3d geometric modeling to provide interactive walkthroughs by "rendering" directly from the plenoptic function  $L(\cdot)$ . In practice, we can relax the high dimensionality of the function, by freezing time (i.e., considering a static environment), choosing one wavelength (i.e., a color channel

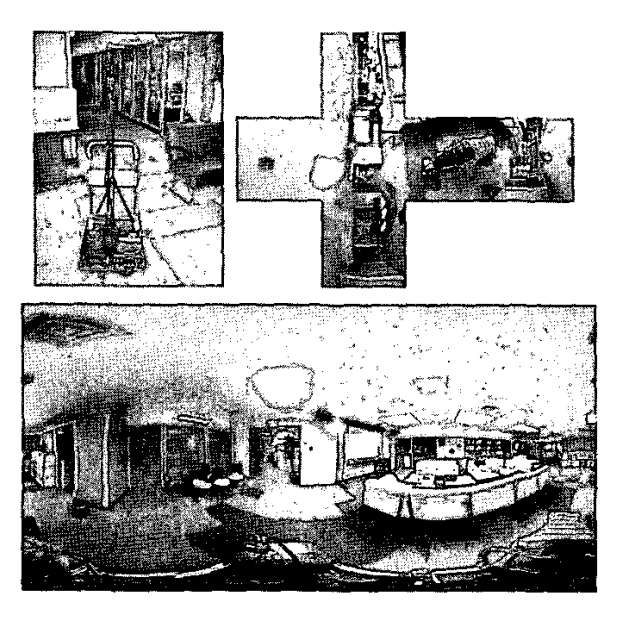

Fig. 1. (Top Left) Multi-camera panoramic head and recording device loaded onto a trolley. (Top Right) Cubic environment map. (Bottom) Equirectaugular environment map.

- for example Red) and restricting the ray sampling  $(X, Y, Z, \theta, \phi)$ to a camera path: the 1d plenoptic path  $P = \{P_i = (x, y, z)\}\.$ Brute force sampling of P can be acquired by moving an **omni**directional camera along a path thus discretizing P as a set of *<sup>p</sup>* points  $P = \{P_i\}_{i=1..p}$ . From the 3d discrete sampling of  $L_{\mathcal{P}}(\cdot)$ , we can either consider iwerse rendering problems *(e.g.,* find the macro/meso geometry and texture attributes, lighting conditions, etc.) or proceed by extrapolating the function for view synthesis. Since massive acquisition is time consuming and meticulous, motorized robot carrying a panoramic head has been used for the task in **[S, 61.** 

### **3. ACQUIRING A PLENOPTIC PATH**

## **3.1. Multi-head camera**

We use our inhouse multi-head camera to capture full spherical videos. The panoramic head consists of IO CCD NTSC **block**  camems sharing roughly a same optical center (i.e.. nodal point) whose overlapping field of views capture the full view **(4n** stem-

**Thanks to Sony** *Cow.* **FoulthVIEW team members for their collabo rations. http: //ww. sony.** *CO.* **jp/Products/fourthviev/** 

**<sup>&#</sup>x27;Throughout this paper, we use** *the* **most pertinant citation from which other seminal or related** papers **can be found.** 

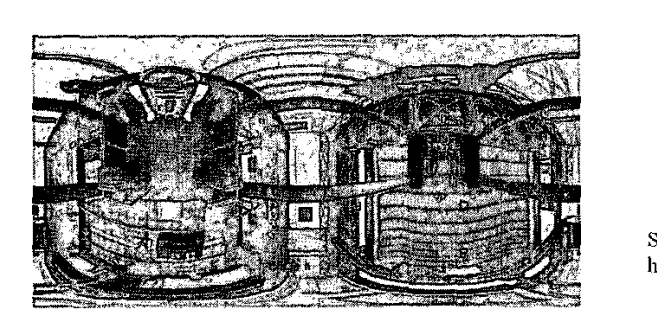

Fig. 2. **Surround** image computed from a CG script

dian angle) at 60 interlaced frames per second. We put the camera and reconling system onto a trolley and power them wilh batteries to freely capture surrounding environments (The trolley is pushed manually by hands **as** shown in Figure I .) Algorithms forstitching, viewing and coding the environment maps are explained in details in [7]. We record of the order of  $p \propto 10000$  panoramic frames  $I_i, i \in \{1, ..., p\}$  with high resolution<sup>2</sup> (i.e., say 2048x1024 image size for equirectangular panoramas).

#### **3.2.** Computer graphics scripts

We can also compute full view images and plenoptic paths using ray tracing or radiosity softwares. We chose  $Povrav<sup>3</sup>$  to compute surround images since its source code is disclosed<sup>4</sup> and some nontrivial CG scripts' are available (see Figure 2). Working with CG images is useful for benchmarking since it has the advantage of having **a** perfect virtual surround camera (ie., no physical obstructions by devices, and no one needed to push the camera on their *knees!)* and correct imageries (constant lighting. no parallax. no noise. **etc.).** 

### **4. EGOMOTION RECOVERY**

We describe our simple algorithm for recovering the camera extrinsic positions. Since panoramic images have no intrinsic parameters, we end up with a Euclidean path (defined up to a scaling factor) of spatially indexed panoramic images. GPS has been used to roughly annotate the video of outdoor large-scale panoramic paths. Unfortunately, this ends up in too coarse positions that **can** not be used for view synthesis **[8.** *91.* Wsion algorithms have recently proven successful in the match moving industry. where virtual and real camera paths have to be matched for visual effect productions. Based on feature trackings<sup>6</sup> the position tags  $(x, y, \theta)$ <sub>i</sub>,  $i \in \{1, ..., p\}$  of omnidirectional images are calculated. Below, we sketch yet an easy and fast global egomotion algorithm for our constrained case of a panoramic camera moving on a fixed height plane:

- Compute rough rotation sequence  $\theta_i$  (pixel-based method).
- Compute rough translation sequence  $(x, y)_i$  (feature-based method).
- Refine  $(x, y, \theta)_i$  by performing a dense global optimization based on the initial estimations (feature-based method taking properly into **account** ail parameters at once).

Since we do not need **lo** indicate landmarks nor initialize beforehand the path, it makes the acquisition system convenient to use.

#### **4.1.** Coarse orientations

Absolute orientation indicates the "North" of the panorama images. Although simple the algorithm performs well without feature matchings. Say our images are in the equirectangular format of size  $w \times h$ , then for each panoramic frame  $I_i$  we average each column pixels to get corresponding 1d ring images  $R_i$ . We then register consecutively the ring images  $R_i$ ,  $R_{i+1}$  (eventually with subpixel accuracy [10]) to get the orientation shift. *(A pixel unit* in the ring image corresponding to a shift of  $\frac{2\pi}{n}$  radian.) Averaging the columns can be done within a restricted latitude range by weighting the pixels according **to** their corresponding vertical subtended mgle lengths.

#### **4.2.** Coarse translations

Once the images are approximately oriented, we need to find the sequence  $(x, y)_i$ . As most structure from motion algorithms do, we also reconstruct a set of Euclidean 3d points. We compute 1d translations by chunks as follows: First, partition the path into seg**ments** (sequence of consecutive images) where orientations **does**  not **chansc** much. This defines a polyline where segment lengths  $\lambda_i$  remained to be calculated (see Figure 5). Given the extremity images  $I_d$  and  $I_{d+k}$  of a chunk of length k, we compute the translation parameter  $\lambda_d$  from commonly tracked features<sup>7</sup> of  $I_d, ..., I_{d+k}$ (see **Fipure** 3) using standard numerical analysis. The sequence  $(x,y)_i$  is then obtained from  $(\theta,\lambda)_i$  by doing polar to cartesian conversions.

#### **4.3.** Parameter refinements

We improve numerically the sequence  $(x, y, \theta)$ ; by correlating properly the rotations and translations in a maimer similar to methods described in [11, 12]. Although crucial for view synthesis applications, here we roughly analyze combinatorial events happening along the path so **that** this last step does not iniprove dramatically the filtering process.

## *I.* **FILTERING SPATIALLY THE PLENOPTIC PATH**

Once a plenoptic path has been acquired, we would like **to** sample/annotate it appropriately so that "redundant" images (images bringing not that much new information) are removed. (Sampling is also useful for progressive coding of the plenoptic path. etc.) Chai et al. [13] investigated the sampling of  $L(·)$  using spectral analysis. Our study is tiilored *for* plenoptic paths *(a* subset of plenoptic functions) where geometric decomposition is used.

*<sup>2</sup>See* **[7]** for environment representations **and** equivalent sizes. *'Se* http: **//www** .povray. **org** 

**<sup>4</sup>Namely, we** mudify **the procedure** create-ray of the **file**  render. cpp in order to output our image format by defining a bijective **fuoclion** that maps to each pixel (z. **y)** of the CG **image** its corresponding  $(\theta, \phi)$  angular coordinates.

**<sup>-</sup>Some** scnpts **can** bc **found at** http: **//www.** irtc. **org** 

<sup>6</sup>This approach is **also** mentioned **in** (6, I?. *111.* 

<sup>&</sup>lt;sup>7</sup>We use the Kanade-Lucas-Tomasi library for this purpose. http://vision.stanford.edu/~birch/klt/

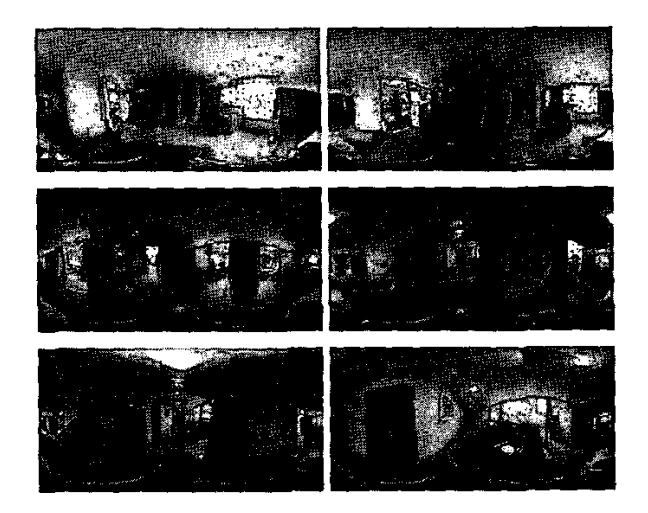

Fig. **3.** Features tracked from the plenoptic path sequence.

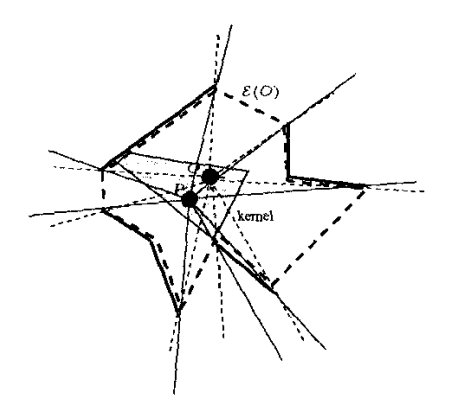

Fig. 4. Envelope  $\mathcal{E}(O)$  where O denotes the center. The thick black lines are polylines describing the scene. The dashed starshaped polygon is the resulting envelope  $\mathcal{E}(O)$  from  $O$ .

One approach to reduce the number of surround images is to select/distribute viewpoints  $P_i$  uniformly along the path  $P$  proportionally to the curve length (path length parameterization). This is efficient if no geometric information is available. Below, we introduce a geometric analysis of combinatorial events arising dong *P.*  Let  $\mathcal F$  denotes the *free* space, that is the space not occluded by any of the *n* objects of the scene  $S = \{S_1, ..., S_n\}$ .  $\mathcal{F} = \mathbb{E}^3 \setminus \cup_{i=1}^n S_i$ . Let  $V \subseteq \mathcal{F}$  be the *viewable* space, that is the portion of free space where the user is allowed to move interactively. Given a position  $P \in V$ , let  $\mathcal{E}(P)$  denotes the lower envelope surrounding P (see [14] for a glossary of geometric terms). That is  $\mathcal{E}(P)$  is defined as the radial function  $r(\theta, \phi)$  that for a given  $(\theta, \phi)$  angular coordinates, returns the distance to the first hit object of  $S$ , if it exists, of a ray emanating from P with direction  $(\theta, \phi)$  (see Figure 4). Note that  $\mathcal{E}(\cdot)$  is not necessarily continuous. Moving P slightly changes  $\mathcal{E}(P)$  smoothly unless it reaches a critical combinatorial event defined by a visibility event (occlusion/disocclusion). Let  $\mathcal{A}(\mathcal{S})$  be the partition of  $V$  into elementary visibility cells (see Fig-

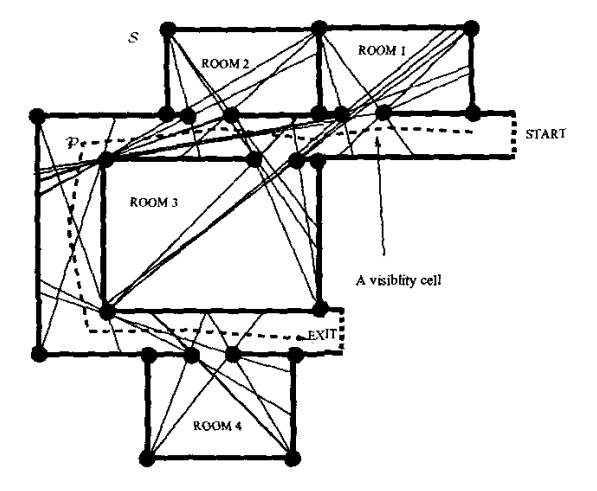

Fig. *5.* Schematic illustration of a visibility graph and its cell decomposition.

ure 5). If S consists of n triangles of  $E^3$  then  $A(S)$  has complexity  $O(n^9)$ . However, if we restrict to 2d cells cut by a straight line the complexity falls to  $O(n^3)$  and becomes tractable (the combinatorial size of all envelopes cut by a straight line being  $O(n^3)$ , see the Zone theorem [14]). Note that if we constrain the visiblity cells to have a minimum *'Width"* then the complexity becomes **linear** (i.e.. proportional to the path length). For indoor shooting, we consider a floor map (often available in drawing exchange format - DXF format) of the building to get<sup>8</sup> the visibility graph. Note that for *n* small, we can apply a naive quadratic algorithm to compute its restriction to *a* polyline. For a given visibility cell, say of volume U and plenoptic path length intersecting it oflength *1,* we chouse to sample the path inside this cell according the ratio  $\frac{l^3}{v}$ . At portions where the visibility information change much (i.e., going from one large visibility cell *to* another), we increase locally furthermore the sampling rate to provide smoother transitions. The database of images can thus be reduced by *1* or 2 orders of magnitude while keeping its semantics. For complex CG scripts having non-trivial visibility graphs (since *n* is very large!), we can nevertheless estimate roughly the current viewpoint cell volume  $v$  as follows: each pixel  $e_{i,j}$  of a RGBZ environment image (color and depth information **di,;** stored **at** each pixel) subtends a corresponding solid angle *ai,j.* Since the solid angles partition **the** full unit sphere, we simply add their contribution to get  $v = \frac{1}{4\pi} \sum_{i,j} a_{i,j} d_{i,j}$ . Let us make the assumption that if the volume change *significantly*, this means that we moved from one visibility cell to another. Then we can first probe for combinatorial events along a given plenoptic path and then sample it accordingly (that is render  $P$ ). The sampling for CG scripts can be done online as we incrementally planify for the next best viewpoint along the path P.

**<sup>&#</sup>x27;A 26** visibility graph **package is wailable in CGAL. <http://www.cgal.org>**

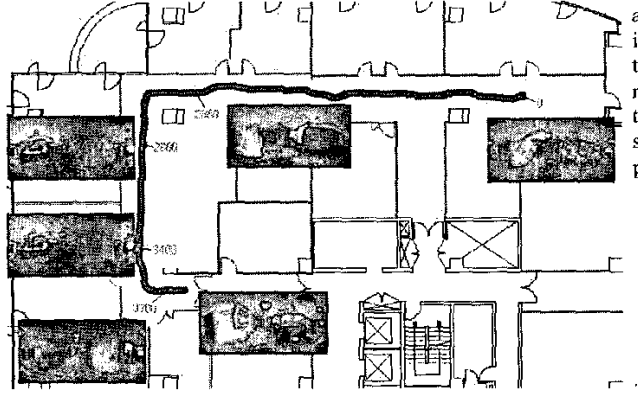

Fig. 6. A plenoptic path and some of its key frames.

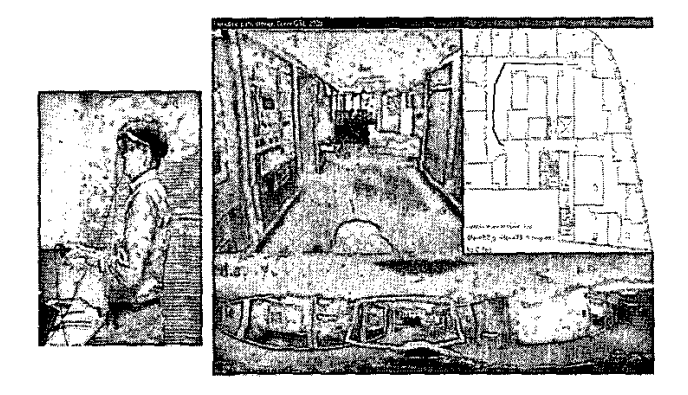

Fig. 7. Interactively walking along the plenoptic path.

#### **6. APPLICATIONS AND RESULTS**

We provide experimental results on acquired/synthesized sequences. The implenientation **has** been done **in** C++ using OpenGL@ on a Windows@ /Intel@ commodity PC. The user can either move interactively, at 60fps refresh rate, on the plenoptic path using the mouse in the viewing/map window (see Figure 7), or by using a head-mounted display (HMD) equipped with a gyroscope. (The tilting of the HMD indicates whether we move forward or backward.) The walkthrough experience can be enriched **using** multimedia add-ons, such **as** movie textures (that are calibrated and super-imposed using homographies) or event-triggered<sup>9</sup> image-based operations.

#### **7. CONCLUSION**

We presented **a** framework to acquire or synthesize plenoptic paths whose samplings are computed according to visibility events. We implemented an image-based rendering browser allowing to interactively walk along those plenoptic paths. Ongoing research activities concentrate on further geometric modeling and sampling of the plenoptic path (including non-lambertian reflections, etc.), removing of the moving parts (mainly people moving while sensing the environment) to get clean 'static iniages" using optical Row. system scalability and its automation and, last but not least, its applications in games and telepresence.

#### **8. REFERENCES**

- **[I] S.** E. Chen, "Quicktime VR An Image-Based **Ap**proach to Virtual Environment Navigation," ACM SIG-*GRAPH.* pp. **29-3X. 1995.**
- [2] M. Levoy and P. Hanrahan. "Light field rendering," *ACMSIGGR4PK.pp.* **3142, 1996.**
- **[3] S. J.** Gortler, R. Grzeszczuk, R. Szeliski, and M. F. Cohen, "The lumigraph," ACM SIGGRAPH, pp. 43-**54.** 1996.
- <sup>[4]</sup> W.-C. Chen, J.-Y. Bouguet, M. H. Chu, R. Grzeszczuk, "Light Field Mapping: Efficient Representation and Hardware Rendering of Surface Light Fields:' *ACM Trr,rrsactioirs UN Graphics.* **21 (3),** pp. **447-456, 2002.**
- 1-51 D. G. Aliaga. T. Funkhouser, D. Yanovsky, **1.** Carlbom, "Sea Of Images," *IEEE Visualization*, pp. 331-**338,2002.**
- *[6]* D. G. Aliaga, D. Yanovsky. T. **Funkhouser** and 1. Carlbom. "Interactive Image-Based rendering Using Feature Globalization", *ACM Symp. on 3D Graphics*, **2003.**
- 17) F. Nielsen. "High Resolution Full Spherical Videos," *IEEE Intl. Conf. on Information Technology: Coding mid Cosipeliig,* pp. **260-267, 2002.**
- **[8] M. Hirose, "Space Recording Using Augmented Virtu**ality Technology," *lnll. Mixed Realiry Svnzp.,* **pp. 105-**  110,2001.
- **(91 D.** Kimher. **J.** Foote, and *S.* Lettsithichai, "FlyAbout: Spatially Indexed Panoramic Video.'' *ACMMullirriedia 2001,* pp. **339-341,2001.**
- [10] B. D. Lucas and T. Kanade, "An iterative Image Registration 'Technique with an Application to Stereo Wsion," 7th *Intl Joint Conference on Artificial Intelligelice (IICAIJ.* pp. **616-679, 1981.**
- **Ill]** C. J. Taylor, "VideoPlus: A Method for Capturing the Structure and Appearance of Immersive Environments", *IEEE Trans. on* **flsiralizalion** *and Coiirpirrer Graphics,* **Vol. 8(2),** pp. **171-182,2002.**
- **1121** M. Antone and *S.* Teller, "Scalable Extrinsic Calibration of Omni-Directional Image Networks," Intl. Jour*nal yf Computer !4sion,* **Val. 49(2/3), pp. 143-174. 2002.**
- [13] J.-X. Chai, S.-C. Chan, H.-Y. Shum, X. T. "Plenoptic sampling:' *ACMSIGGRAPH,* pp. **307-318.2000.**
- **1141** J.-D. Boissonnat and M. **Yvinec?** ''Algorithmic geometry," Cambridge University Press, 1998.

I - **796** 

<sup>&</sup>lt;sup>9</sup>For example, we can choose to push the lift button and the lift doors **open or close** accordingly, **etc.**